**Smart Timer Полная версия Patch With Serial Key Скачать**

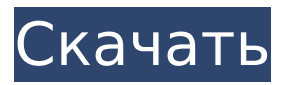

# **Smart Timer Crack [Mac/Win]**

Smart Timer - это небольшое приложение для Windows, разработанное специально для того, чтобы помочь вам запустить пользовательский инструмент или перезагрузить или выключить компьютер в нужное время. Преимущества портативности Поскольку это портативная программа, важно отметить, что она не оставляет следов в реестре Windows. Вы можете скопировать его на любой USB-накопитель или другое устройство и взять его с собой, когда вам нужно запланировать различные действия на одном дыхании. без необходимости выполнять шаги по установке. Минималистичный внешний вид Вас приветствует чистый набор функций, который позволяет выполнять большинство операций с минимальными усилиями. Пользовательским интерфейсом особо похвастаться нечем, все максимально просто и понятно. Основные характеристики Smart Timer дает вам возможность запланировать новую задачу, выбрав программу, которую вы хотите запустить, или активировав одну из следующих опций: выключить, перезагрузить, перевести в спящий режим или приостановить работу компьютера или выйти из системы текущего пользователя. Более того, вы можете вручную выбрать дату и час с помощью встроенного календаря или использовать таймер обратного отсчета. Отсутствие настраиваемых параметров делает ее идеальной программой, особенно для менее опытных пользователей, которые не хотят тратить слишком много времени на настройку выделенных параметров. Однако было бы полезно увидеть поддержку пользовательских звуковых уведомлений, которые будут воспроизводиться до запуска задачи. Производительность Тесты показали, что Smart Timer выполняет задачу быстро и без ошибок. Он не съедает много процессора и памяти, поэтому на общую производительность компьютера не влияет. Нижняя линия В целом, Smart Timer оказывается удобным программным обеспечением, которое стоит иметь, когда вам нужно запланировать различные действия, такие как запуск пользовательского приложения или выключение или перезагрузка компьютера в определенное время. Больше информации: Smart Timer - Небольшой инструмент для планирования работы компьютера в определенное время. Создан, чтобы сделать вашу жизнь проще - перестаньте беспокоиться о времени суток. Создайте задачи, выбрав инструмент, который вы хотите запустить, или выберите один из следующих вариантов: Выйти из текущего пользователя Перезагрузите компьютер Выключи компьютер Спящий режим компьютера Приостановить работу компьютера Просмотрите Интернет Подключиться к Wi-Fi Искать в Интернете Проверить электронную почту

# **Smart Timer Crack + X64 (Updated 2022)**

Определите точное время, когда вы хотите выключить, перезагрузить, приостановить, перевести компьютер в спящий режим или перевести его в спящий режим. Обнаружение, когда новое электронное письмо приходит на ваш компьютер. Быстро и легко выключайте и перезагружайте компьютер. Выключайте пользователей через регулярные промежутки времени без каких-либо действий. Отправляйте беззвучные звуковые оповещения из программы, чтобы вас никто не беспокоил. Системные Требования Windows XP Виндоус виста Windows Сервер 2008 Размер файла: 1,2 МБ Как взломать? Загрузите «Умный таймер» снизу 2. Теперь загрузите «runtimemaster» отсюда. 3. Запускаем rundimemaster, устанавливаем если не установлен 4. Перейдите в папку smarttimer, извлеките папку «S-T-D-R-H-S». 5. Скопируйте «setup.exe» и вставьте в папку автозагрузки. 6. Запустите «Умный таймер», выберите вариант «Запускать при запуске». 7. Готово Нажмите «Далее» 8. Установите цену программного обеспечения 9. На следующем экране установите пароль для программного обеспечения. 10. Перейдите к следующему шагу, используя папку по умолчанию и имя по умолчанию. 11. Введите серийный ключ в правильном месте 12. Выберите место, откуда вы хотите установить программное обеспечение. 13. В разделе «Выберите программу для запуска» выберите приложение, которое вы хотите запустить с помощью программного обеспечения.

14. Вы должны выбрать соответствующего пользователя для программного обеспечения. 15. Дождитесь запуска и установки приложения. 16. Когда вы завершите процесс установки, перезагрузите систему и наслаждайтесь новым программным обеспечением. С определенной долей скептицизма я смотрел новейший трейлер нового фильма о Джеймсе Бонде «Скайфолл». Сюжетная линия меня не впечатлила (хотя работа сценаристов вроде стала немного лучше). Но трейлер был очень крутым, и после его просмотра я уверен, что Skyfall превзойдет интересные сюжетные линии «Умри, но не сейчас» и «Завтра не умрет никогда». Новый трейлер Джеймса Бонда Я должен сказать, что трейлер выглядит довольно блестяще, и он не показывает ничего лишнего. 1709e42c4c

## **Smart Timer Free Download**

В этой статье будут рассмотрены 50 лучших бесплатных обоев за неделю с 19 мая 2017 года. Вы, вероятно, найдете что-то, что можно добавить на свой рабочий стол среди этих 50 бесплатных загрузок. Сейчас многие сайты обмена фотографиями предлагают бесплатную загрузку фотографий. Это заставляет многих людей использовать их. Бесплатные сайты загрузки обоев предоставляют вам последние и самые популярные обои. На этих сайтах обычно более миллиона обоев, каждое из которых абсолютно бесплатно. Обои для бесплатного скачивания сгруппированы по темам, таким как пейзаж, животные, абстракция, вода, город, пляж, ночь и т. д. Вы можете получить одну из них и сохранить ее в качестве личных обоев рабочего стола. Все обои, которые вы можете скачать из приведенного выше списка, бесплатны и могут быть установлены на вашем настольном компьютере или мобильном телефоне. Возможно, вы не сможете увидеть все соединения, но он подключает вас к Интернету через локальную точку доступа Wi-Fi. Как это работает? Во-первых, вы должны быть в той же сети Wi-Fi, и у вас не может быть подключения к Интернету, чтобы использовать точку доступа. Также существует ограничение на количество подключений, которые вы можете иметь, потому что он использует Hotspot Sharing. Услуга позволяет вашему ноутбуку или мобильному телефону подключаться к точке доступа, которая используется для компьютера. Однако эта служба не отключает и не очищает данные компьютера, использующего точку доступа. Это поможет вам сохранить подключение для передачи данных, а точка доступа станет более полезной для телефона или ПК. Итак, теперь, когда вы прочитали все подробности о Hotspot, вот 50 лучших бесплатных обоев за неделю с 19 мая 2017 года. Вы обязательно найдете обои для своей коллекции. Как использовать USBудлинитель Wi-Fi? USB-удлинитель Wi-Fi — это устройство, которое превращает ноутбук в точку доступа Wi-Fi без необходимости подключения к Интернету. Затем вы можете использовать свой ноутбук в качестве точки доступа Wi-Fi, чтобы поделиться подключением со своим смарт-устройством. Это, вероятно, сэкономит вам немного денег на вашем плане, так как вы будете использовать меньше данных, чем сейчас. USB-удлинитель Wi-Fi может спасти жизнь, когда вы потеряете домашнюю точку доступа Wi-Fi или ваш личный Wi-Fi недоступен. Удлинители Wi-Fi можно использовать для бизнеса или простого домашнего устройства. Для бизнеса

#### **What's New in the?**

Smart Timer — это небольшое приложение для Windows, разработанное специально для того, чтобы помочь вам запустить пользовательский инструмент или перезагрузить или выключить компьютер в нужное время. Преимущества портативности Поскольку это портативная программа, важно отметить, что она не оставляет следов в реестре Windows. Вы можете скопировать его на любой USB-накопитель или другое устройство и взять его с собой, когда вам нужно запланировать различные действия на одном дыхании, без необходимости выполнять шаги по установке. Минималистичный внешний вид Вас приветствует чистый набор функций, который позволяет выполнять большинство операций с минимальными усилиями. Пользовательским интерфейсом особо похвастаться нечем, все максимально просто и понятно. Основные характеристики Smart Timer дает вам возможность запланировать новую задачу, выбрав программу, которую вы хотите запустить, или активировав одну из следующих опций: выключить, перезагрузить, перевести в спящий режим или приостановить работу компьютера или выйти из системы текущего пользователя. Более того, вы можете вручную выбрать дату и час с помощью встроенного календаря или использовать таймер обратного отсчета. Отсутствие настраиваемых параметров делает ее идеальной программой, особенно для менее опытных пользователей, которые не хотят тратить слишком много времени на настройку выделенных параметров. Однако было бы

полезно увидеть поддержку пользовательских звуковых уведомлений, которые будут воспроизводиться до запуска задачи. Производительность Тесты показали, что Smart Timer выполняет задачу быстро и без ошибок. Он не съедает много процессора и памяти, поэтому на общую производительность компьютера не влияет. Нижняя линия В целом, Smart Timer оказывается удобным программным обеспечением, которое стоит иметь, когда вам нужно запланировать различные действия, такие как запуск пользовательского приложения или выключение или перезагрузка компьютера в определенное время. Smart Timer - это небольшое приложение для Windows, разработанное специально для того, чтобы помочь вам запустить пользовательский инструмент или перезагрузить или выключить компьютер в нужное время. Приложение построено на платформе .NET Framework, которую легко освоить и использовать. Каждая функция легко настраивается. Вы даже можете выбрать воспроизведение собственного звукового файла перед выполнением задачи. Основное отличие этого таймера от других заключается в том, что Smart Timer не связан ни с какой другой программой в системе. Это отдельная программа, которая позволяет вам выключать, перезапускать, приостанавливать, переводить в спящий режим или

# **System Requirements:**

Windows 7, 8 или 10 Процессор 1 ГГц 1 ГБ оперативной памяти Видеокарта: разрешение 1024x768 До 50 МБ доступного места для хранения Контроллер: контроллер Xbox 360 или контроллер Xbox One. Как играть: Загрузите приложение PUBG Mobile из магазина App Store или Google Play. PUBG Mobile для Playstation 4 еще не является официальной, но ее можно загрузить как в магазине Playstation, так и в магазине Google Play. Играть в PUBG Mobile Советы по игре Рекомендуемые: Это

Related links: